## Driverpack solution 2012 torrent how to install

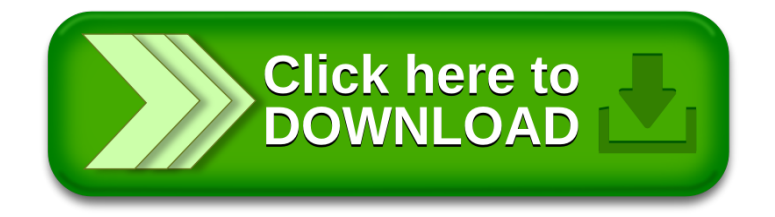